### **Introduction to Neural Networks**

Philipp Koehn

21 September 2023

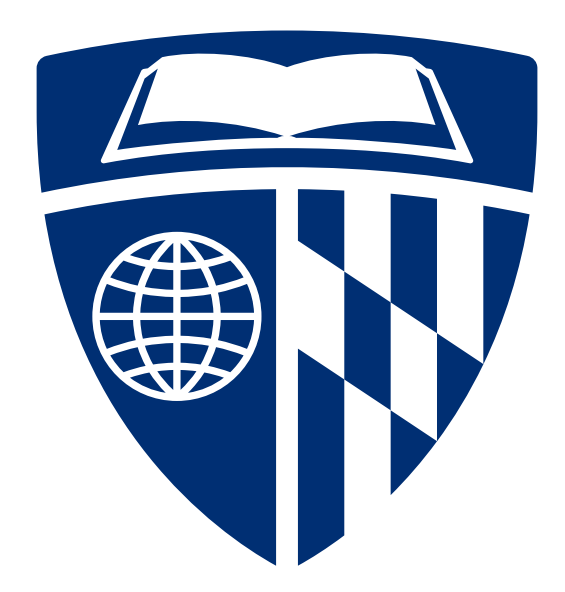

### **Linear Models**

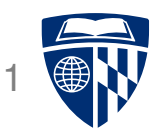

• We used before weighted linear combination of feature values  $h_j$  and weights  $\lambda_j$ 

$$
\text{score}(\lambda, \mathbf{d}_i) = \sum_j \lambda_j \; h_j(\mathbf{d}_i)
$$

• Such models can be illustrated as a "network"

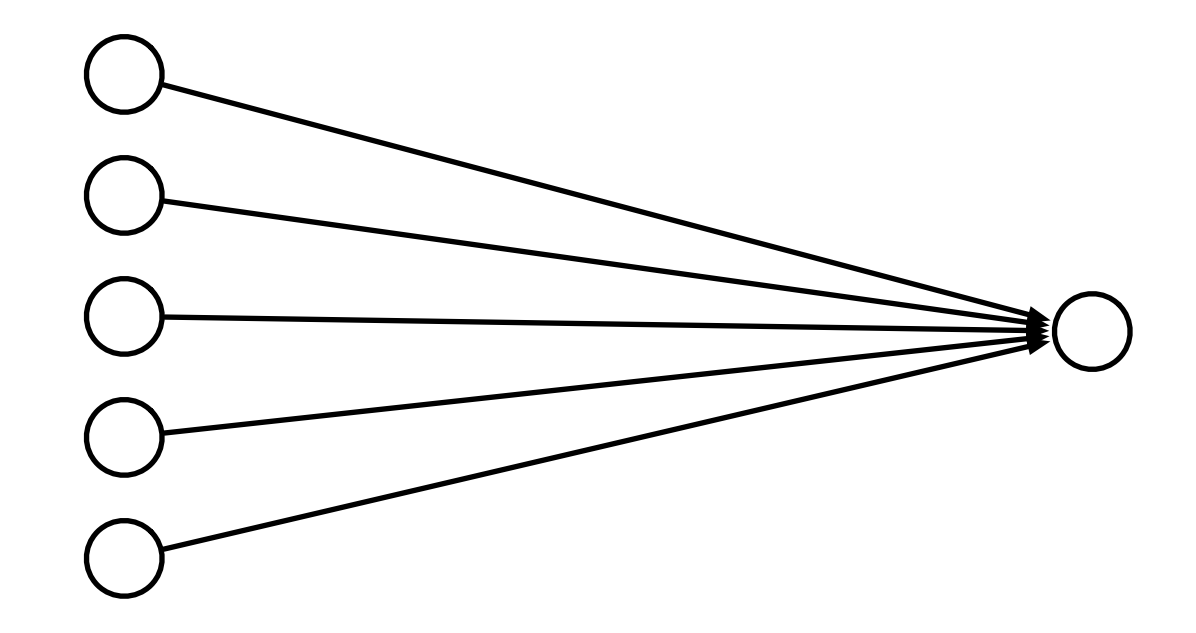

### **Limits of Linearity**

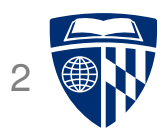

- We can give each feature a weight
- But not more complex value relationships, e.g,
	- **–** any value in the range [0;5] is equally good
	- **–** values over 8 are bad
	- **–** higher than 10 is not worse

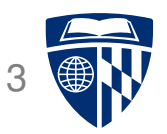

• Linear models cannot model XOR

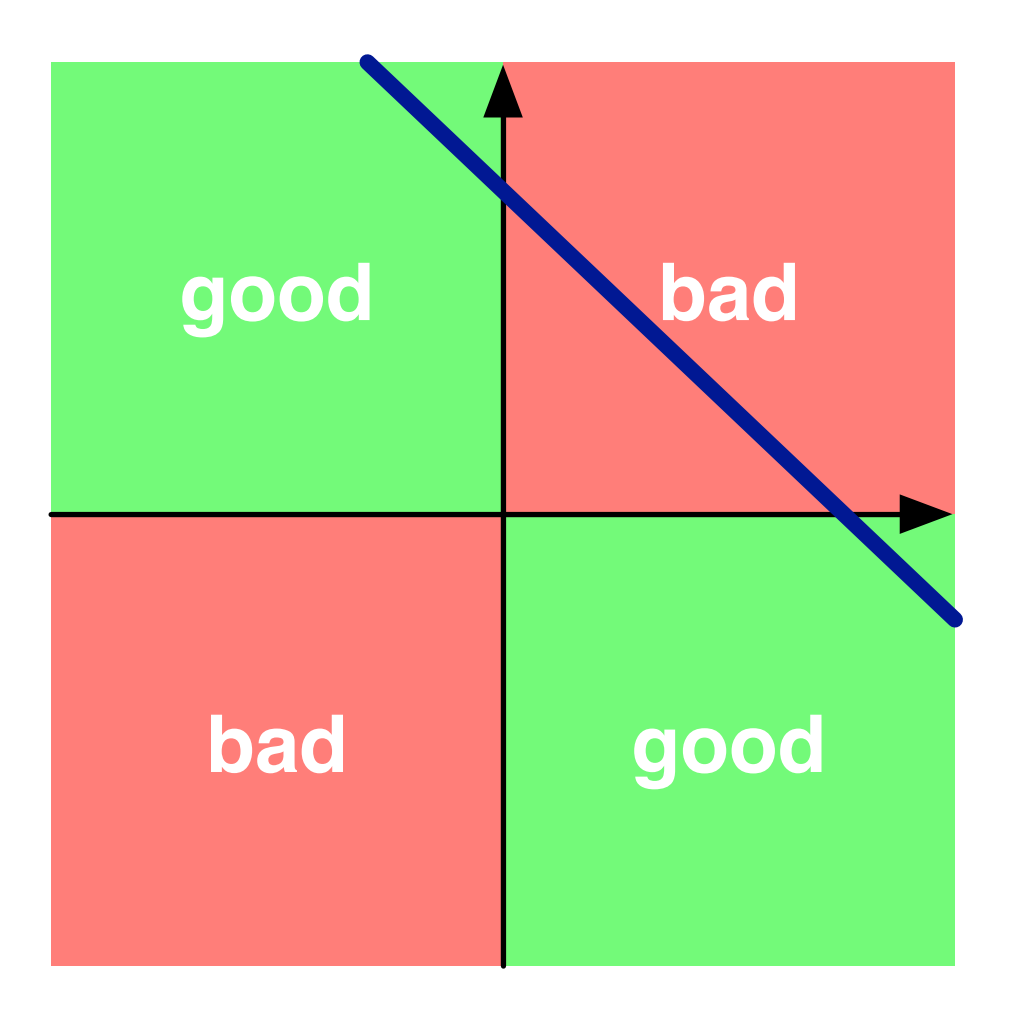

### **Multiple Layers**

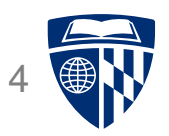

• Add an intermediate ("hidden") layer of processing (each arrow is a weight)

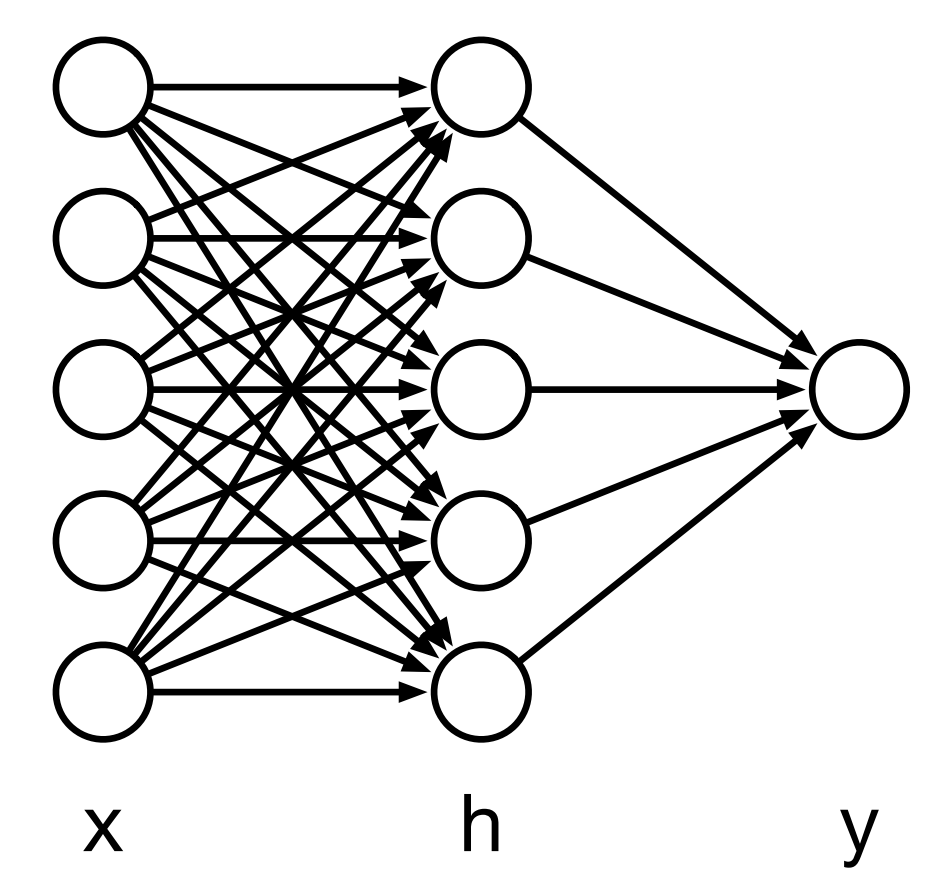

• Have we gained anything so far?

### **Non-Linearity**

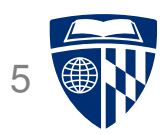

• Instead of computing a linear combination

score(
$$
\lambda
$$
,  $\mathbf{d}_i$ ) =  $\sum_j \lambda_j h_j(\mathbf{d}_i)$ 

• Add a non-linear function

$$
score(\lambda, \mathbf{d}_i) = f\left(\sum_j \lambda_j h_j(\mathbf{d}_i)\right)
$$

• Popular choices

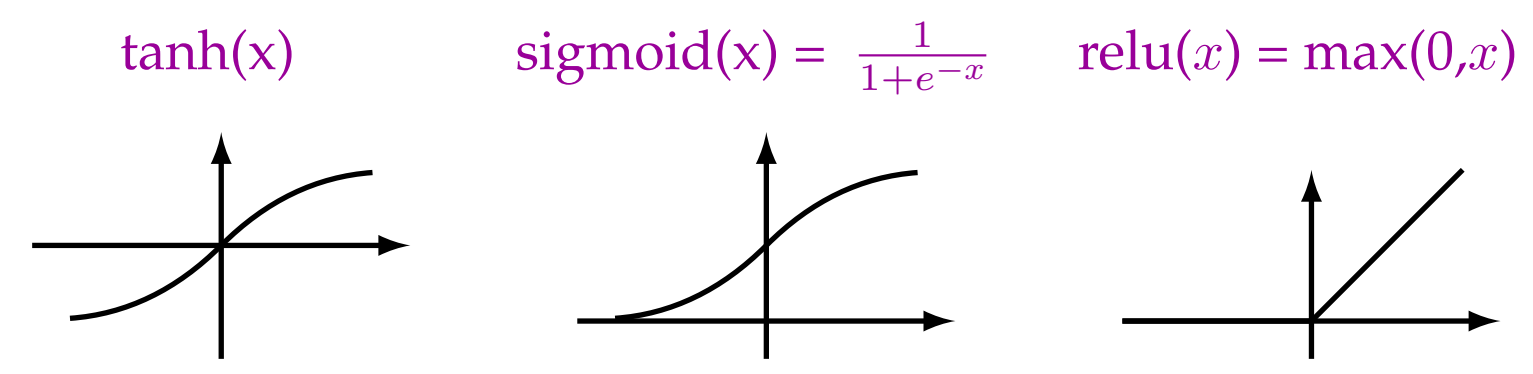

(sigmoid is also called the "logistic function")

### **Deep Learning**

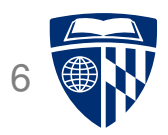

• More layers = deep learning

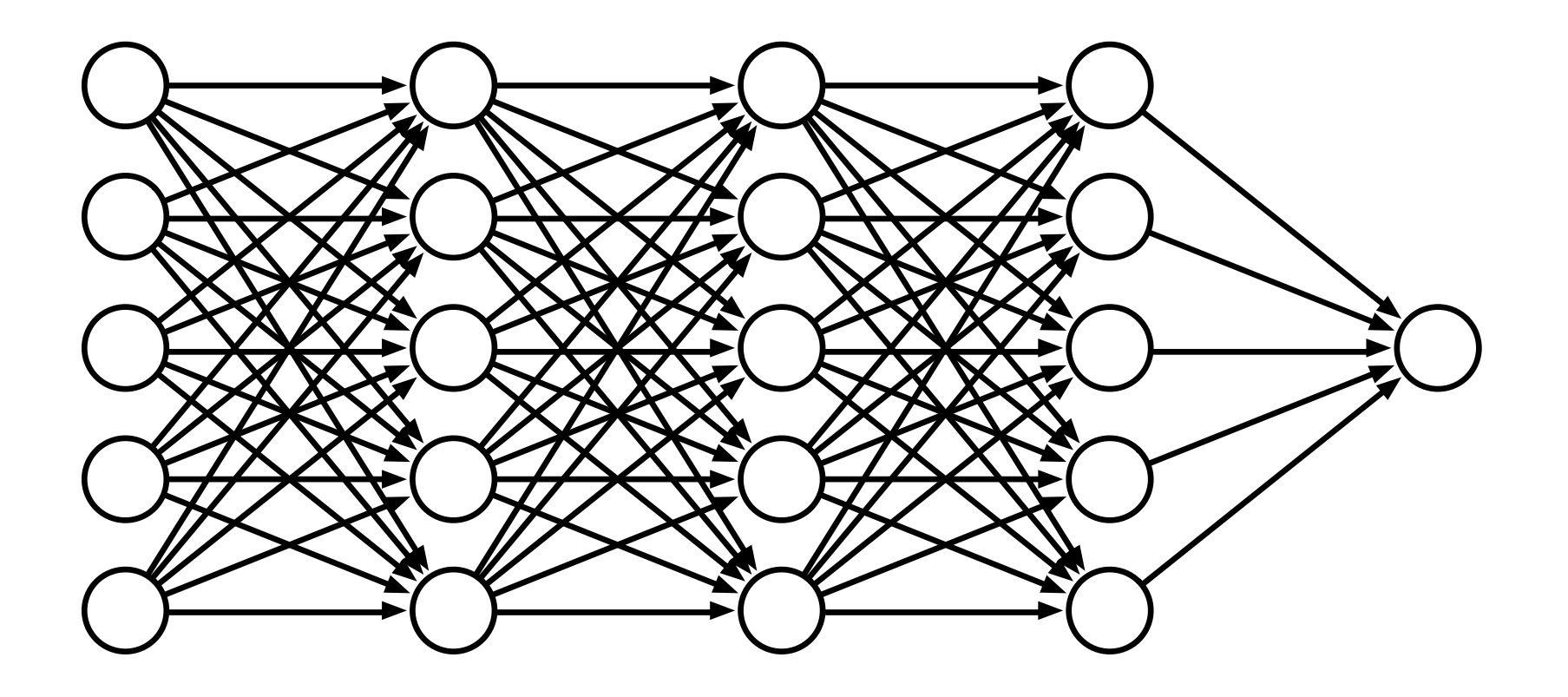

### **What Depth Enables**

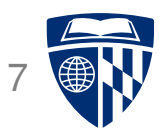

- Each layer is a processing step
- Having multiple processing steps allows complex functions
- Metaphor: NN and computing circuits
	- **–** computer = sequence of Boolean gates
	- **–** neural computer = sequence of layers
- Deep neural networks can implement complex functions e.g., sorting on input values

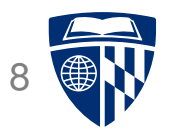

# example

### **Simple Neural Network**

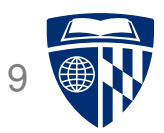

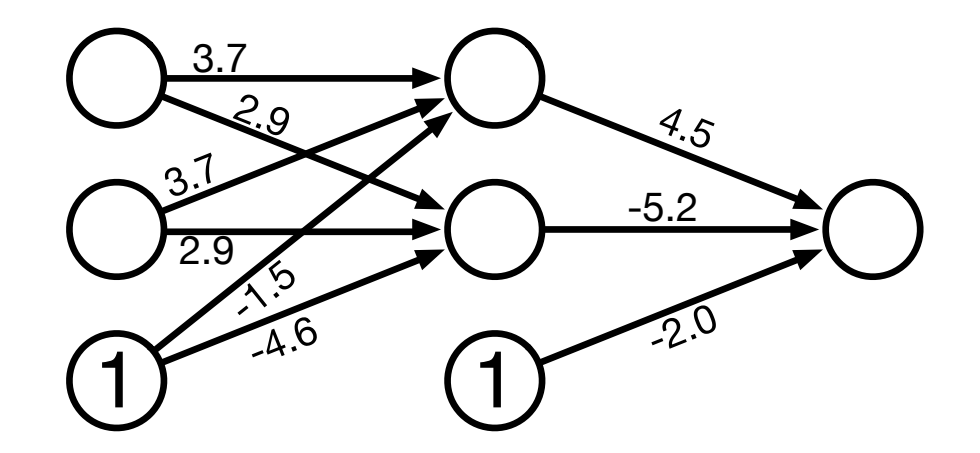

• One innovation: bias units (no inputs, always value 1)

### **Sample Input**

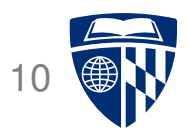

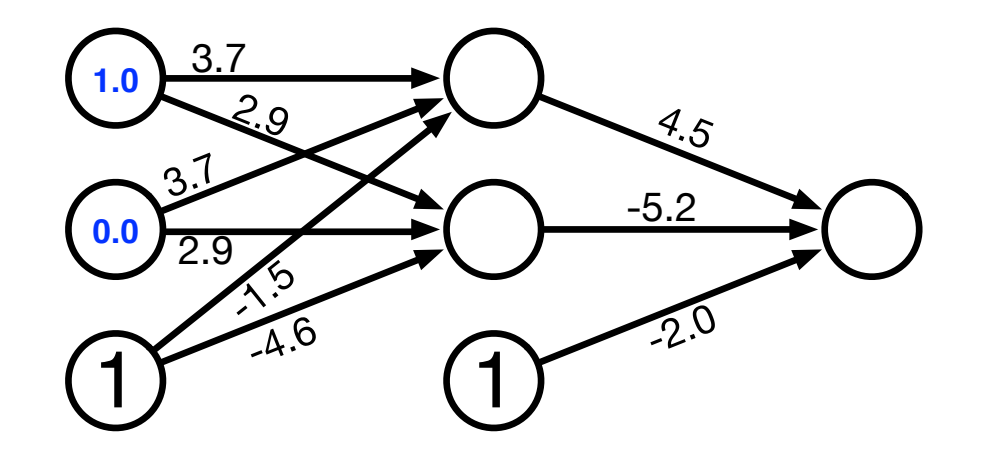

- Try out two input values
- Hidden unit computation

 $\mathrm{sigmoid}(1.0\times3.7+0.0\times3.7+1\times-1.5)=\mathrm{sigmoid}(2.2)=\frac{1}{1+e^{-2.2}}$  $= 0.90$ 

$$
\text{sigmoid}(1.0 \times 2.9 + 0.0 \times 2.9 + 1 \times -4.5) = \text{sigmoid}(-1.6) = \frac{1}{1 + e^{1.6}} = 0.17
$$

### **Computed Hidden**

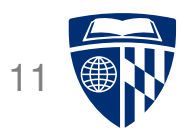

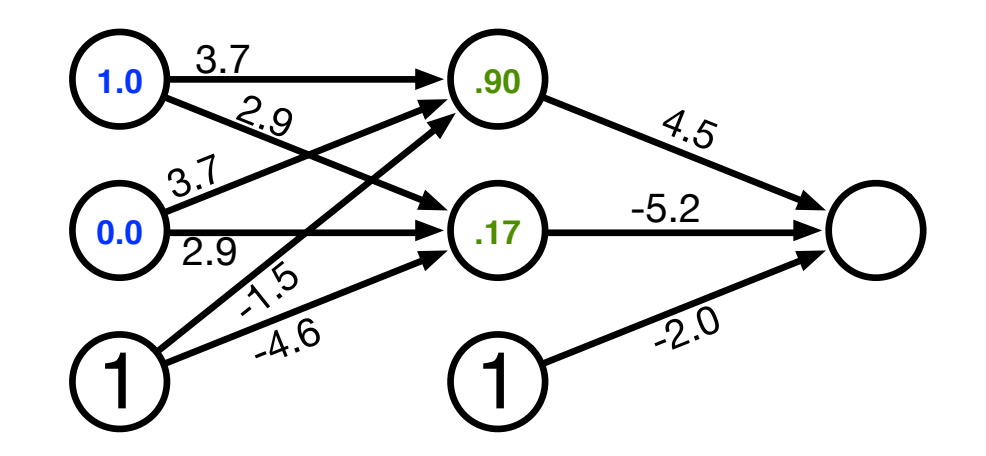

- Try out two input values
- Hidden unit computation

 $\mathrm{sigmoid}(1.0\times3.7+0.0\times3.7+1\times-1.5)=\mathrm{sigmoid}(2.2)=\frac{1}{1+e^{-2.2}}$  $= 0.90$ 

$$
\text{sigmoid}(1.0 \times 2.9 + 0.0 \times 2.9 + 1 \times -4.5) = \text{sigmoid}(-1.6) = \frac{1}{1 + e^{1.6}} = 0.17
$$

### **Compute Output**

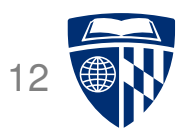

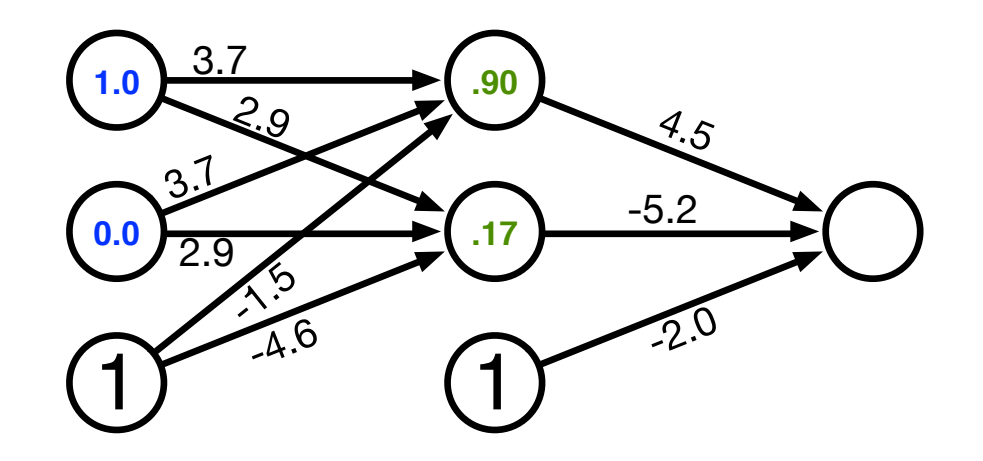

• Output unit computation

sigmoid $(.90 \times 4.5 + .17 \times -5.2 + 1 \times -2.0) =$  sigmoid $(1.17) = \frac{1}{1+e^{-1.17}}$  $= 0.76$ 

### **Computed Output**

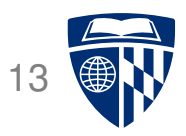

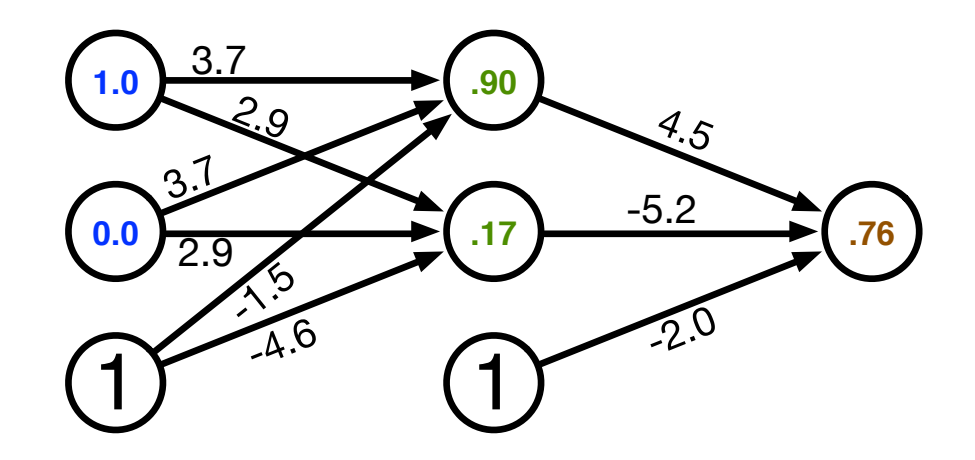

• Output unit computation

sigmoid $(.90 \times 4.5 + .17 \times -5.2 + 1 \times -2.0) =$  sigmoid $(1.17) = \frac{1}{1+e^{-1.17}}$  $= 0.76$ 

### **Output for all Binary Inputs**

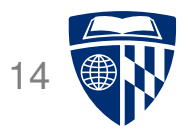

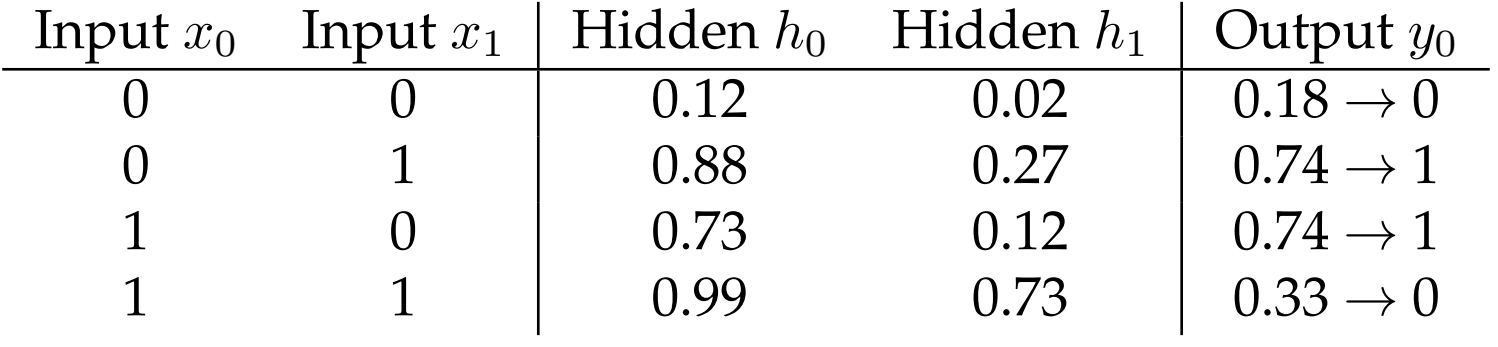

- Network implements XOR
	- **–** hidden node  $h_0$  is OR
	- $-$  hidden node  $h_1$  is AND
	- **–** final layer operation is  $h_0 -h_1$
- Power of deep neural networks: chaining of processing steps just as: more Boolean circuits  $\rightarrow$  more complex computations possible

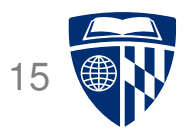

# why "neural" networks?

### **The Brain vs. Artificial Neural Networks**

- Similarities
	- **–** Neurons, connections between neurons
	- **–** Learning = change of connections, not change of neurons
	- **–** Massive parallel processing
- But artificial neural networks are much simpler
	- **–** computation within neuron vastly simplified
	- **–** discrete time steps
	- **–** typically some form of supervised learning with massive number of stimuli

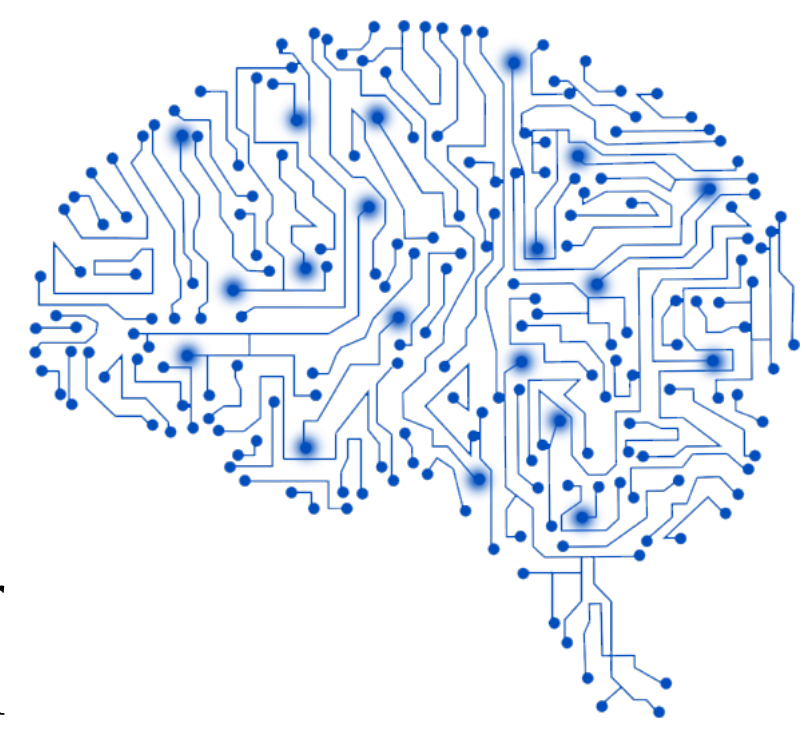

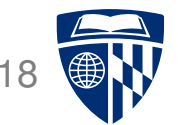

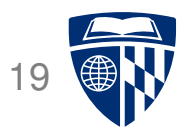

# back-propagation training

#### **Error** 20

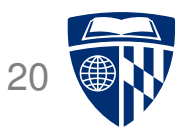

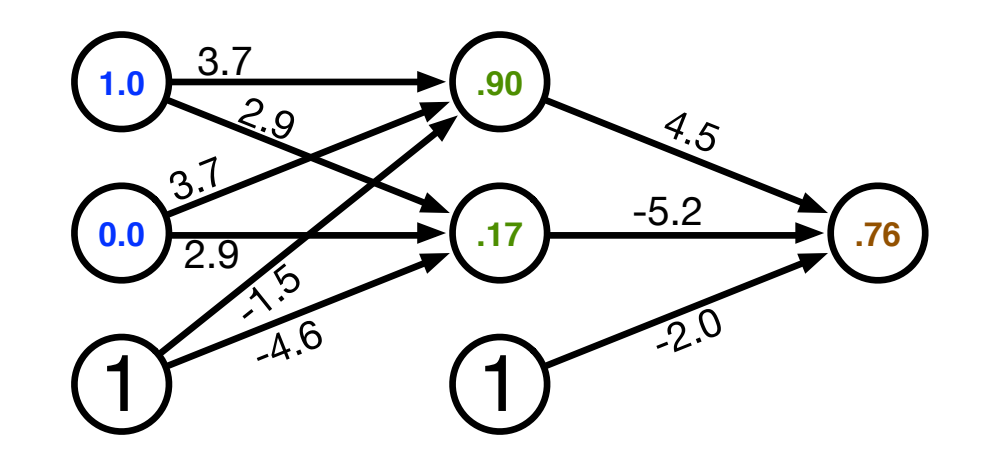

- Computed output:  $y = .76$
- Correct output:  $t = 1.0$
- $\Rightarrow$  How do we adjust the weights?

## **Key Concepts**

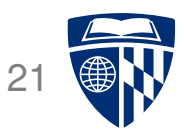

- Gradient descent
	- **–** error is a function of the weights
	- **–** we want to reduce the error
	- **–** gradient descent: move towards the error minimum
	- **–** compute gradient → get direction to the error minimum
	- **–** adjust weights towards direction of lower error
- Back-propagation
	- **–** first adjust last set of weights
	- **–** propagate error back to each previous layer
	- **–** adjust their weights

### **Hidden Layer Update**

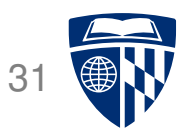

- In a hidden layer, we do not have a target output value
- But we can compute how much each node contributed to downstream error
- Definition of error term of each node

$$
\delta_j = (t_j - y_j) y'_j
$$

• Back-propagate the error term

(why this way? there is math to back it up...)

$$
\delta_i = \left(\sum_j w_{j \leftarrow i} \delta_j\right) y'_i
$$

• Universal update formula

$$
\Delta w_{j \leftarrow k} = \mu \, \delta_j \, h_k
$$

### **Our Example**

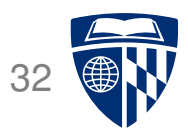

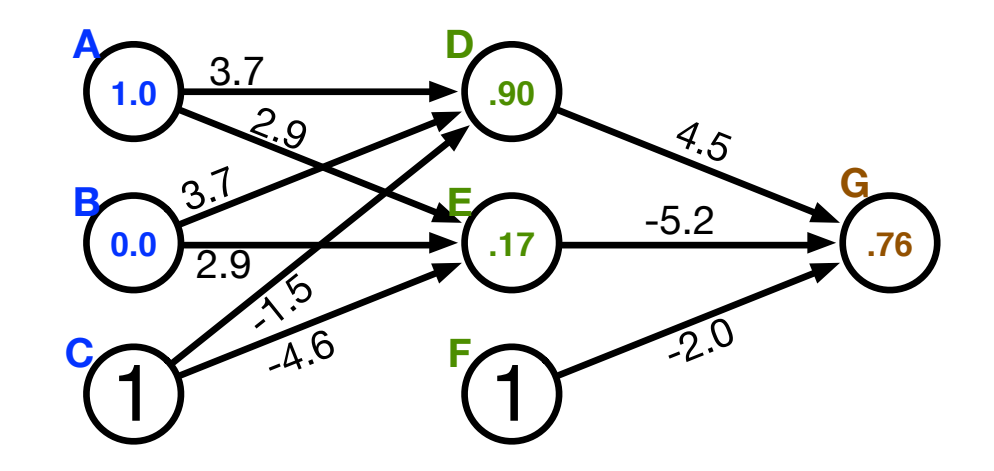

- Computed output:  $y = .76$
- Correct output:  $t = 1.0$
- Final layer weight updates (learning rate  $\mu = 10$ )
	- $\delta_{\mathsf{G}} = (t y) y' = (1 .76) 0.181 = .0434$
	- $-\Delta w_{GD} = \mu \delta_G h_D = 10 \times .0434 \times .90 = .391$
	- $-\Delta w_{\text{GE}} = \mu \delta_{\text{G}} h_{\text{E}} = 10 \times .0434 \times .17 = .074$
	- $-\Delta w_{\text{GF}} = \mu \delta_{\text{G}} h_{\text{F}} = 10 \times .0434 \times 1 = .434$

### **Our Example**

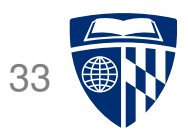

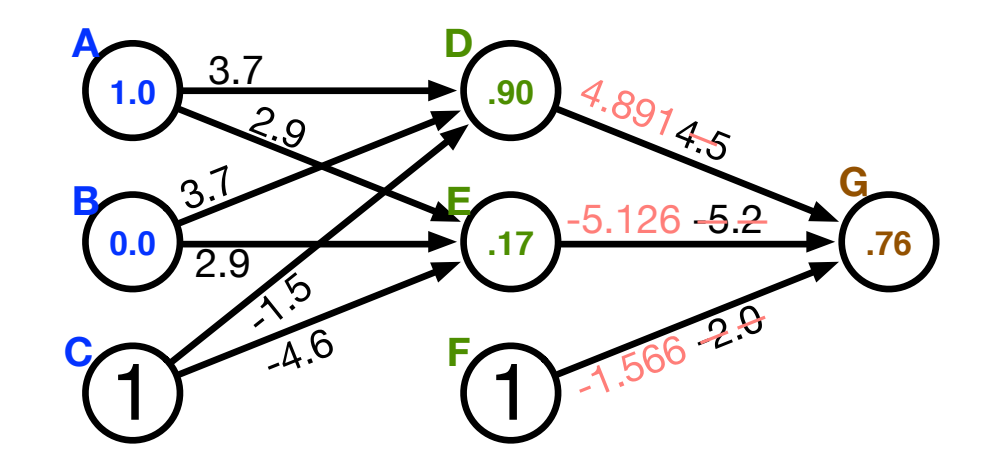

- Computed output:  $y = .76$
- Correct output:  $t = 1.0$
- Final layer weight updates (learning rate  $\mu = 10$ )
	- $\delta_{\mathsf{G}} = (t y) y' = (1 .76) 0.181 = .0434$
	- $-\Delta w_{GD} = \mu \delta_G h_D = 10 \times .0434 \times .90 = .391$
	- $-\Delta w_{\text{GE}} = \mu \delta_{\text{G}} h_{\text{E}} = 10 \times .0434 \times .17 = .074$
	- $-\Delta w_{\text{GF}} = \mu \delta_{\text{G}} h_{\text{F}} = 10 \times .0434 \times 1 = .434$

### **Batches**

![](_page_23_Picture_1.jpeg)

- Each training example yields a set of weight updates  $\Delta w_i$ .
- Batch up several training examples
	- **–** sum up their updates
	- **–** apply sum to model
- Mostly done or speed reasons

![](_page_24_Picture_0.jpeg)

# computational aspects

### **Vector and Matrix Multiplications**

![](_page_25_Picture_1.jpeg)

- Forward computation:  $\vec{s} = W\vec{h}$
- Activation function:  $\vec{y} = \text{sigmoid}(\vec{h})$
- Error term:  $\vec{\delta} = (\vec{t} \vec{y})$  sigmoid'( $\vec{s}$ )
- Propagation of error term:  $\vec{\delta}_i = W \vec{\delta}_{i+1} \cdot$  sigmoid'( $\vec{s}$ )
- Weight updates:  $\Delta W = \mu \vec{\delta} \vec{h}^T$

![](_page_26_Picture_1.jpeg)

- Neural network layers may have, say, 200 nodes
- Computations such as  $W\vec{h}$  require  $200 \times 200 = 40,000$  multiplications
- Graphics Processing Units (GPU) are designed for such computations
	- **–** image rendering requires such vector and matrix operations
	- **–** massively multi-core but lean processing units
	- **–** example: NVIDIA H100 GPU provides 18,432 CUDA cores
- Extensions to C to support programming of GPUs, such as CUDA

## **Explosion of Deep Learning Toolkits**

![](_page_27_Picture_1.jpeg)

- University of Montreal: Theano (early, now defunct)
- Google: Tensorflow
- Facebook: Torch, pyTorch
- Microsoft: CNTK
- Amazon: MX-Net
- CMU: Dynet
- AMU/Edinburgh/Microsoft: Marian
- ... and many more

### **Toolkits**

![](_page_28_Picture_1.jpeg)

- Machine learning architectures around computations graphs very powerful
	- **–** define a computation graph
	- **–** provide data and a training strategy (e.g., batching)
	- **–** toolkit does the rest
	- **–** seamless support of GPUs

### **Example: PyTorch** 30

![](_page_29_Picture_1.jpeg)

• Installation

pip install torch

• Usage

import torch

 $\overline{\phantom{0}}$ 

✖

 $\overline{\phantom{0}}$ 

✖

### **Some Data Types**

![](_page_30_Picture_1.jpeg)

• PyTorch data type for parameter vectors, matrices etc., called torch.tensor

 $W =$  torch.tensor( $[3,4]$ , $[2,3]$ ], requires\_grad=True, dtype=torch.float)  $b =$  torch.tensor( $[-2, -4]$ , requires\_grad=True, dtype=torch.float)  $W2 =$  torch.tensor([5,-5], requires\_grad=True, dtype=torch.float)  $b2 =$  torch.tensor( $[-2]$ , requires\_grad=True, dtype=torch.float)

- Definition of variables includes
	- **–** specification of their basic data type (float)
	- **–** indication to compute gradients (requires grad=True)
- Input and output

✤

✣

 $\sim$ 

✫

 $x =$  torch.tensor( $[1, 0]$ , dtype=torch.float)  $t =$  torch.tensor([1], dtype=torch.float)

### **Computation Graph**

![](_page_31_Picture_1.jpeg)

• Computation graph

```
✬
  s = W.mv(x) + bh = torch.nn. Sigmoid()(s)
  z = torch.dot(W2, h) + b2
  y = torch.nn. Sigmoid()(z)
  error = 1/2 * (t - z) ** 2
```
- Note
	- **–** PyTorch sigmoid function torch.nn.Sigmoid()

✫

- **–** multiplication between matrix W and vector x is mv
- **–** multiplication between two vectors W2 and h is torch.dot.

### **Backward Computation**

![](_page_32_Picture_1.jpeg)

#### • Here it is:

error.backward()

- No need to derive gradients all is done automatically
- We can look up computed gradients

★

✧

 $\overline{\phantom{0}}$ 

✖

>>> W2.grad tensor([-0.0360, -0.0059])

• Note

- **–** when you run this code multiple times, then gradients accumulate
- **–** reset them with, e.g., W2.grad.data.zero ()

## **Training Data**

![](_page_33_Picture_1.jpeg)

• Our training set consists of the four examples of binary XOR operations.

![](_page_33_Picture_93.jpeg)

• Placed into array

![](_page_33_Figure_5.jpeg)

### **Training Loop: Forward**

![](_page_34_Picture_1.jpeg)

```
\simmu = 0.1for epoch in range(1000):
   total error = 0for item in training_data:
     x = item[0]t = item[1]# forward computation
     s = W.mv(x) + bh = torch.nn. Sigmoid()(s)
     z = torch.dot(W2, h) + b2
     y = torch.nn. Sigmoid()(z)
     error = 1/2 * (t - y) ** 2
     total_error = total_error + error
```
✫

### **Training Loop: Backward and Updates**

![](_page_35_Picture_1.jpeg)

```
\sqrt{a}# backward computation
     error.backward()
     # weight updates
     W.data = W - mu * W.grad.datab.data = b - mu * b. grad.dataW2.data = W2 - mu * W2.grad.datab2.data = b2 - mu * b2.grad.dataW.grad.data.zero_()
     b.grad.data.zero_()
     W2.grad.data.zero_()
     b2.grad.data.zero_()
   print("error: ", total_error/4)
```
✫

### **Batch Training**

![](_page_36_Picture_1.jpeg)

- We computed gradients for each training example, update model immediately
- More common: process examples in batches, update after batch processed
- Instead

error.backward()

• Run back-propagation on accumulated error

 $\overline{\phantom{0}}$ 

✖

 $\overline{\phantom{0}}$ 

✖

total error.backward()

### **Training Data Batch**

![](_page_37_Picture_1.jpeg)

- $x =$  torch.tensor([ $[0.,0.]$ ,  $[1.,0.]$ ,  $[0.,1.]$ ,  $[1.,1.]$ ])  $t = \text{torch.tensor}([0., 1., 1., 0. ])$
- Change to computation graph (input now a matrix, output a vector)
	- ✬  $s = x.mm(W) + b$  $h = torch.nn.Sigmoid() (s)$  $z = h.mv(W2) + b2$  $y =$  torch.nn. Sigmoid()(z)
- Convert error vector into single number

 $\overline{\phantom{a}}$ 

✬

✫

```
error = 1/2 * (t - y) ** 2
mean_error = error.mac()mean error.backward()
```
★

✧

### **Parameter Updates (Optimizer)**

![](_page_38_Picture_1.jpeg)

• Our code has explicit parameter update computations

# weight updates  $W.data = W - mu * W.grad.data$  $b.data = b - mu * b.grad.data$  $W2$ .data =  $W2$  - mu  $*$   $W2$ .grad.data  $b2.data = b2 - mu * b2.grad.data$ 

- But fancier optimizers are typically used (Adam, etc.)
- This requires more complex implementation

 $\sim$ 

✫

#### torch.nn.Module

![](_page_39_Picture_1.jpeg)

• Neural network model is defined as class derived from torch.nn. Module

```
class ExampleNet(torch.nn.Module):
  def _{_{-}}init_{_{_{}}(self):super(ExampleNet, self). (i=1nit ()
    selfu = tot.nn.Linear(2,2)selfu = tot.m.Linear(2,1)self.layer1.weight = torch.nn.Parameter(torch.tensor([[3.,2.],[4.,3.]]))
    self.layer1.bias = torch.m.Parameter(torch.tensor([-2., -4.]))self.layer2.weight = torch.nn.Parameter(torch.tensor([[5.,-5.]]))
    self.layer2.bias = torch.nn.Parameter(torch.tensor([-2.]))
  def forward(self, x):
    s = selfu. aver1(x)h = torch.nn. Sigmoid()(s)
    z = selfu. layer2(h)
    y = torch.nn. Sigmoid()(z)
   return y
```
✫

 $\sim$ 

### **Optimizer Definition**

![](_page_40_Picture_1.jpeg)

• Instantiation of neural network object

net = ExampleNet()

• Optimizer definition

 $\overline{\phantom{0}}$ 

 $\overline{\phantom{a}}$ 

 $\overline{\phantom{0}}$ 

✖

optimizer = torch.optim.SGD(net.parameters(), lr=0.1)

### **Training Loop**

![](_page_41_Picture_1.jpeg)

```
for iteration in range(1000):
 optimizer.zero_grad()
 out = net.forward(x)error = 1/2 * (t - out) ** 2
 mean_error = error.mac()print("error: ",mean_error.data)
 mean error.backward()
 optimizer.step()
```
✬

✫

![](_page_42_Picture_0.jpeg)

#### code available on web page for textbook

http://www.statmt.org/nmt-book/